# DÉCOUVERTE DES TECHNIQUES DE BASE DU MULTIMÉDIA

Découvre les stratégies de communication digitale, la création de sites web et de supports de communication

Durée en formation | Durée en entreprise | Rythme | Villes

3,5 mois 13 jours 13 automagned 35h / semaine 10 Clermont-Fd, Moulins, Lyon, Villeurbanne

## TRAVAILLER DANS LES MÉTIERS DU NUMÉRIQUE, C'EST

- § Etre à l'aise avec les outils numériques
- § Apprendre tout au long de sa carrière
- § Adapter son discours à son interlocuteur
- § Répondre à une demande utilisateur ou client

### ÊTRE CAPABLE DE TROUVER UN TRAVAIL DANS

- **•** Une entreprise de services du numérique (ESN)
- Une agence web
- **•** Une entreprise spécialisée
- Un service dédié d'une entreprise publique ou privée
- **•** Une start-up
- § Ou tout simplement, en tant qu'indépendant

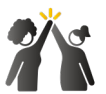

Parmi tous les métiers du numérique, tu trouveras ta place selon ta personnalité.

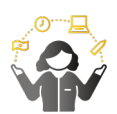

### POSTURE PROFESSIONNELLE | COMPÉTENCES TECHNIQUES | MARQUE TA DIFFÉRENCE

En fonction du métier, tu mettras en avant tes compétences et tes savoir-faire.

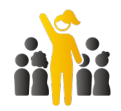

Démarque-toi auprès des recruteurs en assumant :

- Qui tu es
- § D'où tu viens
- Ton projet pro

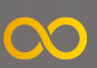

## LA FORMATION

## GRÂCE À CETTE FORMATION, JE SERAI CAPABLE DE

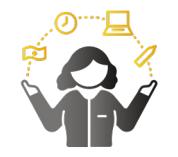

- § Créer et rédiger des contenus digitaux, infographies
- § Elaborer une stratégie de communication digitale
- § Construire un site web avec WordPress

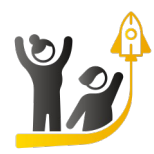

### UTILISER MA BOÎTE À OUTIL DÉVELOPPER MON PROJET PRO

- **•** Identifier la formation qualifiante et l'intégrer : Producteur de Contenus Numérique – Designer Web, Développeur Web et Web Mobile
- **•** Trouver un emploi : assistant community manager, modérateur web, webmaster-animateur…

## ET JE DÉCOUVRIRAI LES 2 DOMAINES....

#### COMMUNICATION DIGITALE **Example 20** DÉVELOPPEMENT WEB

- § Identifier les différentes stratégies de communication digitale et mesurer l'audience selon la source
- § Ecrire un contenu pour le digital et les réseaux sociaux
- § Construire et mettre en place un emailing et des campagnes de liens sponsorisés

Passage de la certification ICDL "MARKETING NUMÉRIQUE"

- Utiliser un outil de maquettage
- § Appliquer l'HTML et le CSS
- § Utiliser les fonctionnalités de WordPress
- § Identifier les langages du Web
- § Réaliser des algorithmes simples

**OND** 

§ Identifier les éléments de l'ergonomie

## LE PROGRAMME

 $\bullet$ 

#### MODULE 1 • CULTURE NUMÉRIQUE

- Culture numérique
- **Environnement**
- Règlementation
- **Sécurité**

#### MODULE 2 • COMMUNICATION DIGITALE

- Stratégie de communication
- Rédaction de contenu
- Référencement naturel, payant et promotion (SEO, SEA Google Ads)
- Infographie : PAO, Web Design
- Réseaux sociaux
- E-mailing
- Performance de la stratégie
- E--réputation et veille
- Certification ICDL-PCIE « MARKETING NUMÉRIQUE »

#### MODULE 3 • DÉVELOPPEMENT WEB

- Technologies Web
- Ergonomie et maquettes
- Développement web statique (HTML, CSS)
- Développement web dynamique (bases Javascript)
- CMS site vitrine et e-commerce (WordPress)

#### MODULE 4 • COMPÉTENCES TRANSVERSES

- Technique de recherche d'emploi
- Communication et savoir-être
- **Relation client**

#### STAGE EN ENTREPRISE

- Découvrir l'environnement du multimédia et un poste associé
- Approfondissement, utilisation et mise en œuvre des compétences acquises

### PARLONS FINANCEMENT…

#### JE SUIS SANS EMPLOI (OU ÉTUDIANT)

§ Je peux bénéficier d'une place financée par Pôle-Emploi

#### JE SUIS SALARIÉ ET JE VEUX ME RECONVERTIR

Ton entreprise peut te financer tout ou partie de la formation

#### JE SUIS SALARIÉ ET JE VEUX MONTER EN **COMPÉTENCES**

- **•** Je peux financer sur mes fonds propres
- Ton entreprise peut te financer tout ou partie de la formation..

*J'envoie alors une demande de devis à formation@humanbooster.com*

## FORMATION EN PRÉSENTIEL

- § Salle de formation adaptée
- § Matériel d'impression disponible dans la salle de formation
- § Prêt individuel d'ordinateur portable
- § La formation pourra basculer en téléprésentiel si les conditions l'obligent. La salle de formation deviendra alors virtuelle avec une plateforme dédiée, des outils spécifiques et une pédagogie adaptée.

### INFOS PRATIQUES

#### MODALITÉS D'ÉVALUATION DÉMARCHE PÉDAGOGIQUE PACCESSIBILITÉ AUX

- § Suivi pédagogique en continu
- 
- § Supports de formation numériques
- § Equipe pédagogique : intervenants, professionnels et pédagogues
- § Ateliers pratiques et mises en situations

## PERSONNES EN SITUATION DE HANDICAP

- **•** Analyse individualisée des moyens nécessaires à une bonne intégration
- § Aide des partenaires spécialisés
- § Réponses au cas par cas pour un aménagement raisonnable

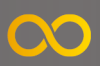

## L'INSCRIPTION

#### UNE APPÉTENCE POUR LE NUMÉRIQUE

Tu as toujours été attiré par le numérique …ou tu t'es découvert récemment une passion pour la communication digitale ou le développement web et tu souhaites construire un projet dans ces domaines,… alors cette formation te permettra d'y voir plus clair !

## EN PRÉ-REQUIS, IL TE FAUT

#### SAVOIR UTILISER UN **ORDINATEUR**

Tu utilises ton ordinateur de manière régulière, le copier-coller ne te fait pas peur, envoyer un email avec pièce jointe non plus… alors tu peux intégrer cette formation.

### AVEC OU SANS DIPLÔME

Brevet, bac, licence…, peu importe ton niveau, tu peux postuler sur cette formation

## POUR CANDIDATER, TU DEVRAS

#### **TE RAPPROCHER DE TON CONSEILLER**

Contacte ton conseiller Pôle-Emploi, Mission Locale, Cap Emploi… pour l'informer que tu es intéressé.e par cette formation

#### •• TE FAIRE PRESCRIRE À LA FORMATION

Demande à ton conseiller qu'il te prescrive sur la formation

#### •• CONFIRMER TA PRÉSENCE À L'INFORMATION COLLECTIVE

Tu recevras une convocation pour la journée de sélection, pense à confirmer

# À L'INFORMATION COLLECTIVE, TU PARTICIPERAS 1 | 3

#### PRÉSENTATION DE LA FORMATION

Tu découvriras plus en détails le contenu et les modalités de la formation

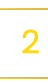

Tu passeras des tests pour vérifier tes pré-requis sur l'utilisation d'un ordinateur

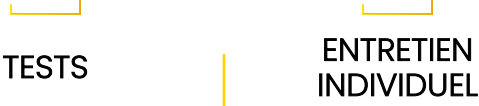

Tu nous raconteras ton parcours et tu nous partageras ta motivation.

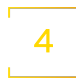

### DÉLAI DE RÉPONSE

Tu recevras une réponse de notre part sous 10 jours (téléphone ou email). Pas besoin de t'inquiéter entre temps.

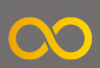

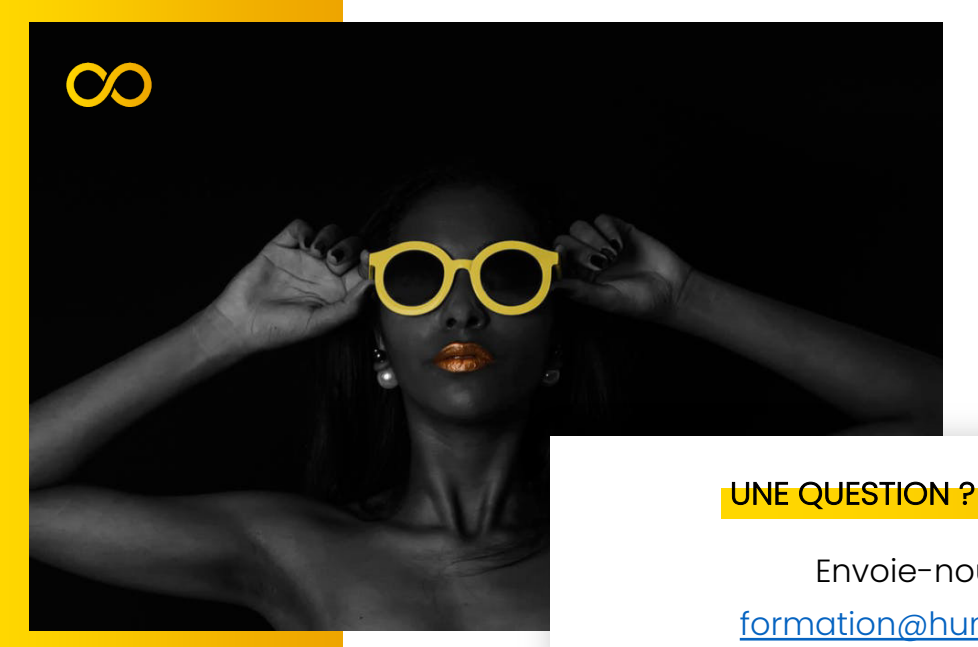

## UNE QUESTION ? CONTACTE-NOUS

Envoie-nous un mail à formation@humanbooster.com

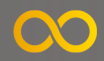